## **News - 2018**

# **new macros and bugfixes for the basic package pstricks**

Herbert Voß

December 17, 2018

## **Contents**

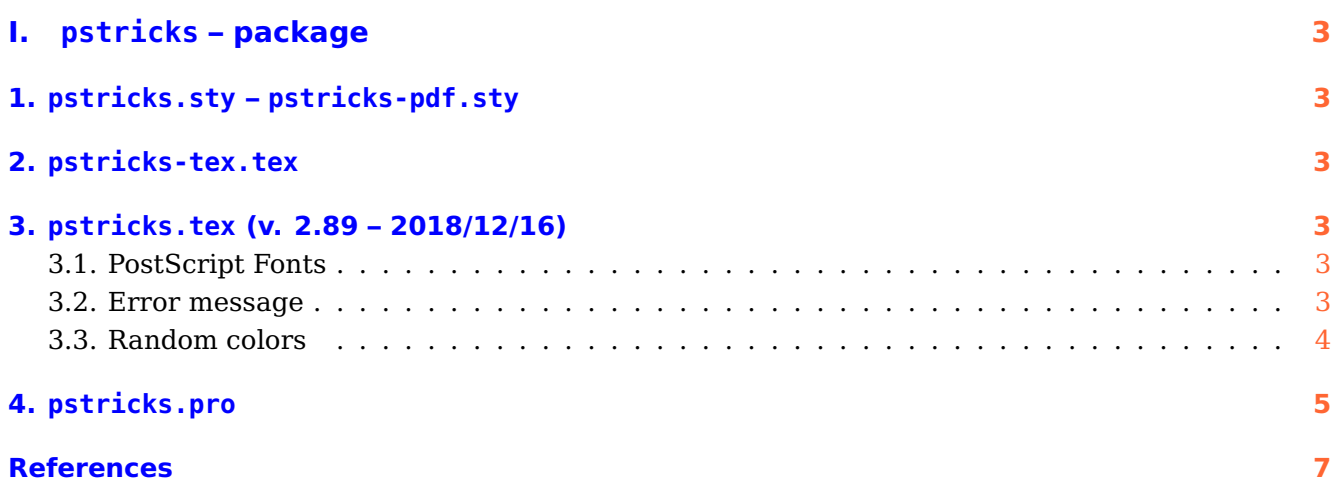

## <span id="page-2-6"></span><span id="page-2-0"></span>**Part I. pstricks – package**

#### <span id="page-2-1"></span>**1. pstricks.sty – pstricks-pdf.sty**

There is now a new optional argument for the package: ckeckengine, which will be used in later versions.

#### <span id="page-2-2"></span>**2. pstricks-tex.tex**

This package collects all additional latex macros which must be definied when running PSTricks with tex. They all moved from the base pstricks.tex into this new file.

#### <span id="page-2-3"></span>**3. pstricks.tex (v. 2.89 – 2018/12/16)**

Use the \long definition for \@fornoop to be compatible to the latest changes in  $\text{LTFX}$ .

In old versions the macro \rput can't be used with the key-value setting. The latest version of pstricks.tex defines a modified \rput which ckecks first if a following optional argument has the old behaviour, eg \rput[lb]{...} or a key/value setting like \rput[ref=lb,rot=...](...). However, there should be no change in the output and, of course, it makes no sense to mix the old and new setting in one \rput macro. The setting refers only to the optional arguments which are valid for \rput:

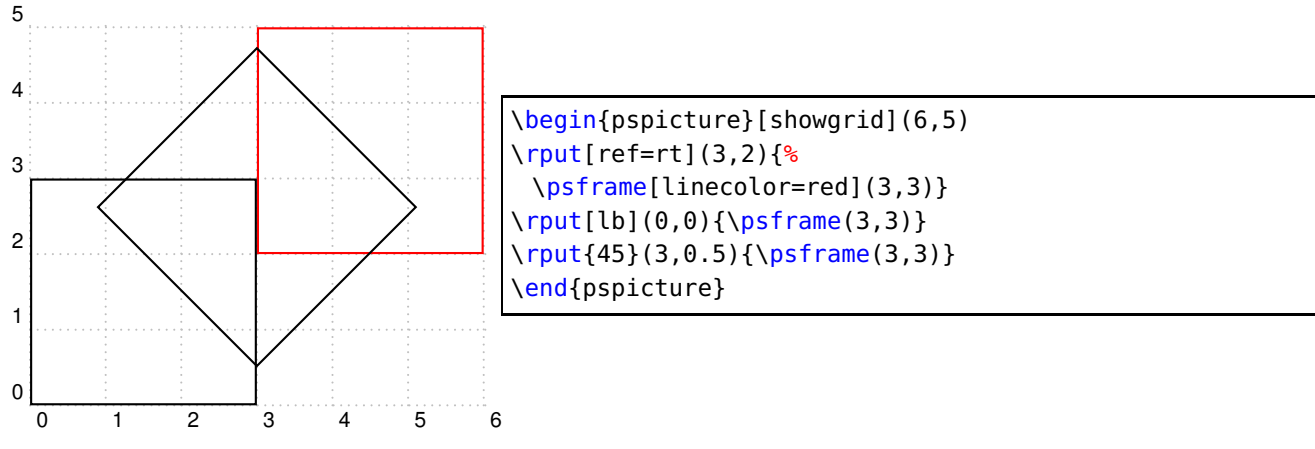

#### <span id="page-2-4"></span>**3.1. PostScript Fonts**

This version of PSTricks uses the Ghostscript fonts from URW instead of the original base 14 fonts of PostScript. For example: instead of Helvetica we use NimbusSanL-Regu. The URW fonts are always embedded in the created ps or pdf output. This is not the default for the PostScript fonts. You change this setting with the optional argument to pstricks.sty.

#### <span id="page-2-5"></span>**3.2. Error message**

Using PSTricks with pdflatex will work only when using package auto-pst-pdf and running the TEX-file with

```
pdflatex -shell-escape <file>
```
otherwise you'll get an error message which was misleading in the past:

```
[...]
! Undefined control sequence.
<recently read> \c@lor@to@ps
 This changes now to
[...]
! Undefined control sequence.
\c@lor@to@ps ->\PSTricks
                          _Not_Configured_For_This_Format
```
### <span id="page-3-0"></span>**3.3. Random colors**

There are now four predefined random "colors":

\definecolor[ps]{randomgray}{gray}{Rand}% \definecolor[ps]{randomrgb}{rgb}{Rand Rand Rand}% \definecolor[ps]{randomcmyk}{cmyk}{Rand Rand Rand Rand}% \definecolor[ps]{randomhsb}{hsb}{Rand Rand Rand}%

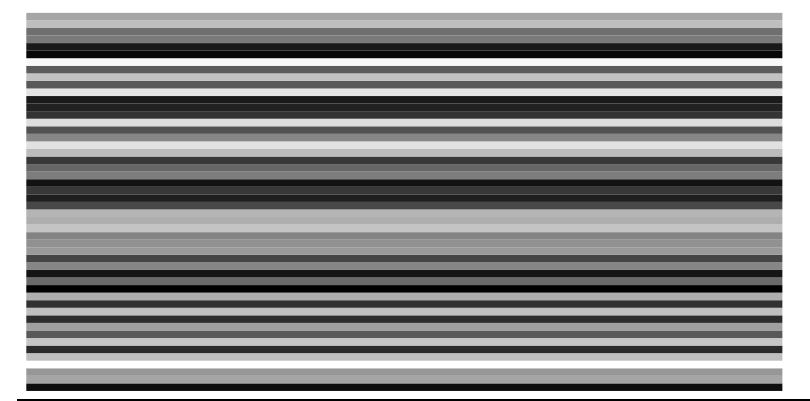

\begin{pspicture}(10,5) \multido{\rA=0.0+0.1}{50}{\psline[linecolor=randomgray,linewidth=1mm](0,\rA)(10,\rA)} \end{pspicture}

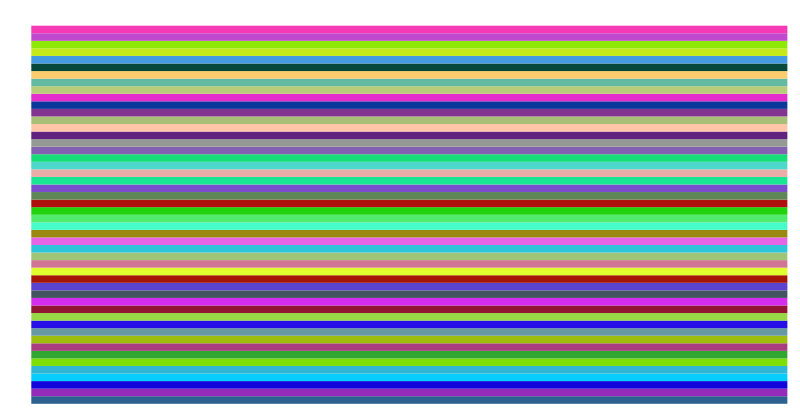

\begin{pspicture}(10,5) \multido{\rA=0.0+0.1}{50}{\psline[linecolor=randomrgb,linewidth=1mm](0,\rA)(10,\rA)} \end{pspicture}

<span id="page-4-1"></span>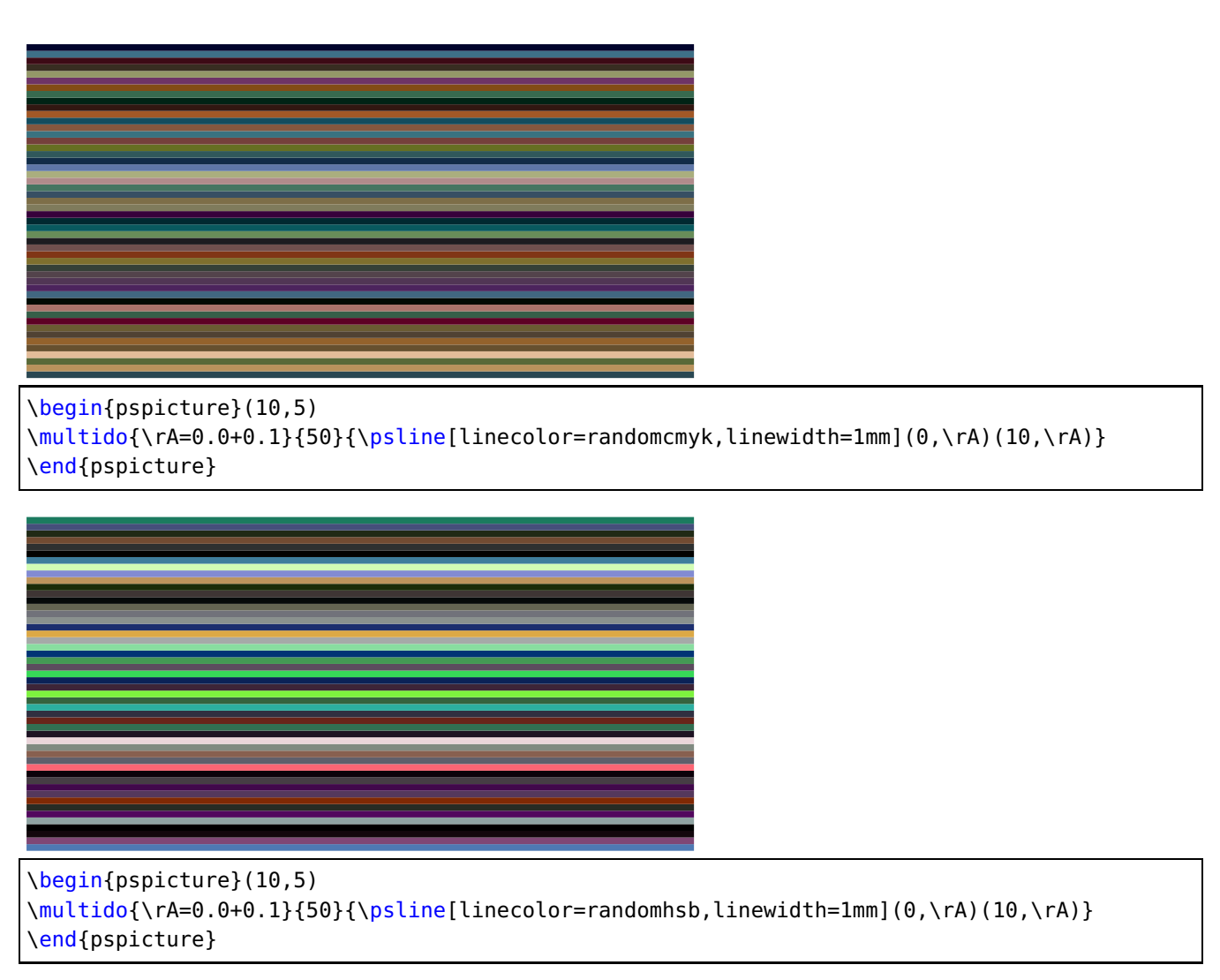

The random counter can be initialized with \pstVerb{rrand srand}.

## <span id="page-4-0"></span>**4. pstricks.pro**

A full circle has by default an angle of 360 degrees. Setting the circle with \degrees[17] to another value doesn't work for the PostScript function PtoC (Polat to Cartesian –  $(r, \phi) \rightarrow (x, y)$ ). Now there is a PtoCrel for the new definition which now takes the setting of \pst@angleunit into account.

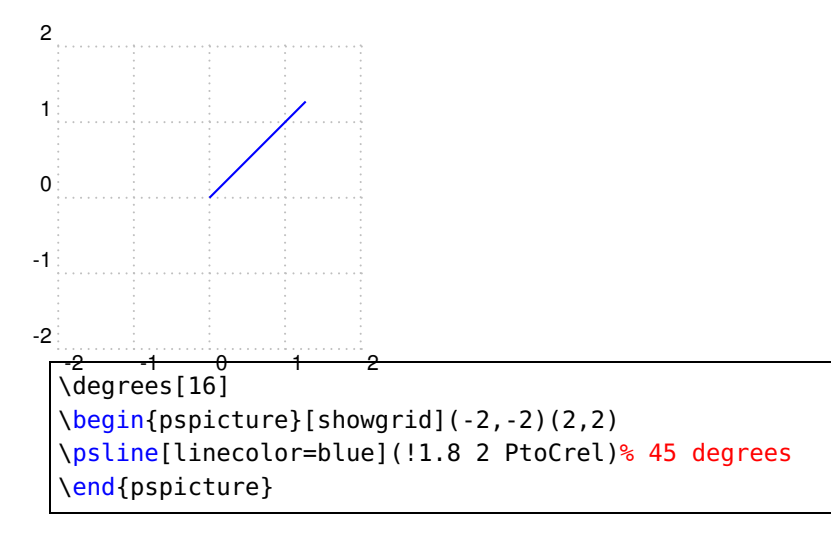

<span id="page-5-0"></span>The command \framed was build by clockwise line sequence. Now it is the other way round to get the same behaviour as for all other commands with closed lines.

There are some new PS functions

/AnytoDeg { pst@angleunit } def /DegtoAny { 1 pst@angleunit div} def /AnytoRad { AnytoDeg DegtoRad } def /RadtoAny { RadtoDeg DegtoAny } def

See pst-node documentation for an example.

#### <span id="page-6-0"></span>**References**

- [1] Michel Goosens et al. The LATEX Graphics Companion. 2nd ed. Reading, Mass.: Addison-Wesley Publishing Company, 2007.
- [2] Laura E. Jackson and Herbert Voß. "Die Plot-Funktionen von pst-plot". In: Die TEXnische Komödie 2/02 (June 2002), pp. 27–34.
- [3] Nikolai G. Kollock. PostScript richtig eingesetzt: vom Konzept zum praktischen Einsatz. Vaterstetten: IWT, 1989.
- [4] Herbert Voß. "Die mathematischen Funktionen von Postscript". In: Die TEXnische Komödie 1/02 (Mar. 2002), pp. 40–47.
- [5] Herbert Voß. PSTricks Grafik für TEX und LATEX. 7th ed. Heidelberg and Berlin: DANTE -Lehmanns Media, 2016.
- [6] Herbert Voß. PSTricks Graphics for LAT<sub>E</sub>X. 1st ed. Cambridge/UK: UIT, 2011.
- [7] Herbert Voß. PSTricks Support for pdf. 2002. URL: [http://PSTricks.tug.org/main.cgi?](http://PSTricks.tug.org/main.cgi?file=pdf/pdfoutput) [file=pdf/pdfoutput](http://PSTricks.tug.org/main.cgi?file=pdf/pdfoutput).
- [8] Herbert Voß. LATEX Quick Reference. 1st ed. Cambridge/UK: UIT, 2011.
- [9] Herbert Voß. L<sup>A</sup>T<sub>F</sub>X Referenz. 3rd ed. Heidelberg and Berlin: DANTE lehmanns media, 2014.
- [10] Michael Wiedmann and Peter Karp. References for TEX and Friends. 2003. URL: [http://www.](http://www.miwie.org/tex-refs/) [miwie.org/tex-refs/](http://www.miwie.org/tex-refs/).

## **Index**

auto-pst-pdf, [3](#page-2-6)

ckeckengine, [3](#page-2-6)

\degrees, [5](#page-4-1)

File

pstricks.tex, [3](#page-2-6) \framed, [6](#page-5-0)

\long, [3](#page-2-6)

Macro

\degrees, [5](#page-4-1) \framed, [6](#page-5-0) \long, [3](#page-2-6) \rput, [3](#page-2-6)

Package

auto-pst-pdf, [3](#page-2-6) pst-node, [6](#page-5-0) pstricks.sty, [3](#page-2-6) Package option ckeckengine, [3](#page-2-6) pdflatex, [3](#page-2-6) Program pdflatex, [3](#page-2-6) pst-node, [6](#page-5-0) pstricks.sty, [3](#page-2-6) pstricks.tex, [3](#page-2-6)

\rput, [3](#page-2-6)